### Análisis de Textos

### **Grupo PLN - InCo**

### Tokenización  $\mathbf{\mathcal{S}}$ Lenguajes Regulares  $\mathbf{g}$ Morfología  $\boldsymbol{\alpha}$ **DME**

### Unidades de texto

¿Cuáles son las unidades independientes más pequeñas del texto?

- Segmento del discurso unificado habitualmente por el acento, el significado y pausas potenciales inicial y final

- Aquellas que puede existir en forma libre y que conforma el enunciado o mensaje lingüístico. Están dotadas de significado léxico o gramatical, según el caso

#### Son entonces signos lingüísticos

### Palabras

- La palabra es un conjunto o secuencia de sonidos articulados que se pueden representar gráficamente con letras, y por lo general, asocian un significado
- Mínima unidad con significado (Aristóteles)

Unidad de texto = Palabra

- Palabras: unidades que hay en un corpus o en un vocabulario
- Tipos (word types): unidades *distintas* que hay en un corpus o en un vocabulario
- Tokens: son las instancias de los tipos en un corpus o en un vocabulario

#### *Vamos a Buenos Aires a pasear por el Delta del Tigre*

#### ¿Cuántas palabras? ¿Cuántos tipos? ¿Cuántos tokens? 11 10 8

La Plaza Matriz está ubicada en la Ciudad Vieja.

¿Cuántas palabras? ¿Cuántos tipos? ¿Cuántos tokens?

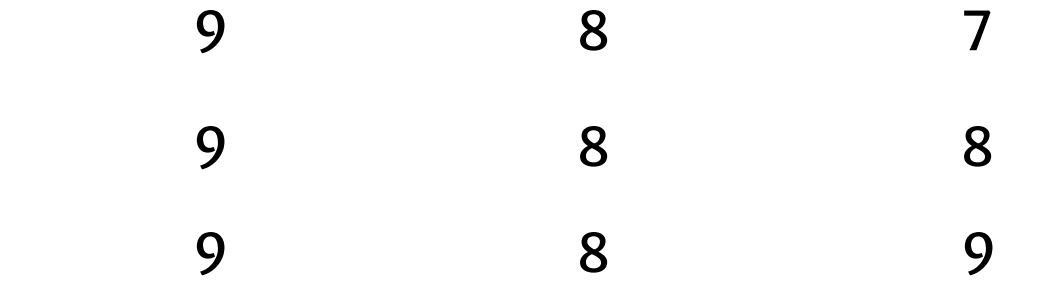

Los signos de puntuación también nos van a interesar tenerlos *identificados en un algoritmo de tokenización* 

*... āntró ýl týllār Āā Aurāliýno y lā prāguntó: '¿Qué Āíý ās hoy?' Aurāliýno lā contestó que era martes. 'Eso mismo pensaba yo', dijo José Arcadio* Buendía. 'Pero de pronto me he dado cuenta de que sigue siendo lunes, como ayer. Mira el cielo, mira las paredes, mira las begonias. También hoy *es lunes.' Acostumbrado a sus manías, Aureliano no le hizo caso. Al día* siguiente, miércoles, José Arcadio Buendía volvió al taller. 'Esto es un *desastre -dijo-. Mira el aire, oye el zumbido del sol, igual que ayer y ...* 

¿Cuántas palabras? ¿Cuántos tipos? ¿Cuántos tokens?

*... entró al taller de Aureliano y le preguntó: '¿Qué día es hoy?' Aureliano le contestó que era martes. 'Eso mismo pensaba yo', dijo José Arcadio* Buendía. 'Pero de pronto me he dado cuenta de que sigue siendo lunes, como ayer. Mira el cielo, mira las paredes, mira las begonias. También hoy *es lunes.' Acostumbrado a sus manías, Aureliano no le hizo caso. Al día* siguiente, miércoles, José Arcadio Buendía volvió al taller. 'Esto es un *desastre -dijo-. Mira el aire, oye el zumbido del sol, igual que ayer y ...* 

¿Cuántas palabras? ¿Cuántos tipos? ¿Cuántos tokens?

### Corpus

¿Qué es un Corpus?

- Es una colección de material lingüístico de ejemplos reales de uso de la lengua

- Es de utilidad en diferentes áreas, principalmente en lingüística computacional y lingüística teórica

### Corpus

¿Cómo se construye un corpus?

- Recopilación de un conjunto de documentos
- Hay que definir las características deseadas:
	- escrito / oral
	- idioma (un idioma o multilingüe)
	- tipo de texto (prensa, literario, científico, ...)
	- dominio (arte, lingüística, deportes, informática, ...)
	- anotado / no anotado (conjunto de etiquetas)
	- $\ddotsc$

### Corpus

#### Algunos corpus en inglés

- Brown Corpus
- Penn Treebank
- PropBank

#### Algunos corpus en español

- CREA y CORDE (RAE)
- Corpus del español de Mark Davies
- Ancora
- Adesse
- "Nuestros"

English is not a finite state language. (Chomsky 1957)

- Lenguaje para identificar strings de caracteres (Kleene, 1956)
- Herramienta para especificar e identificar textos mediante patrones
- Expresividad limitada, pero *muy* eficientes.

Se requiere de:

- □ Patrón (*qué* se quiere buscar)
- □ Corpus (*dónde* se quiere buscar)

Notación formal para definir lenguajes regulares sobre un alfabeto  $\Sigma$ 

- $\varnothing$  es una ER que describe al conjunto  $\varnothing$
- $-$  a es una ER  $\forall a \in \Sigma \cup \{\epsilon\}$
- Sirys son ER para describir R y S respectivamente entonces:  $-(r|s)$  es una ER para R  $\cup$  S, unión - (r.s) es una ER para R.S, concatenación - (r\*) es una ER para R\*, clausura de Kleene

Estos son todas las Expresiones Regulares definidas sobre  $\Sigma$ 

#### Algunos ejemplos:

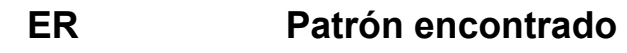

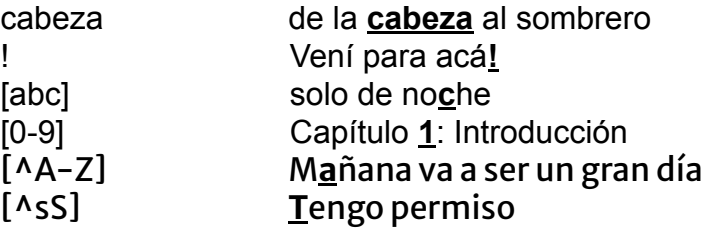

#### Algunos ejemplos:

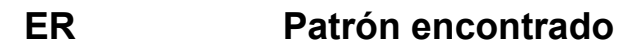

- cabeza de la cabeza al sombrero Vení para acá!
- 
- solo de noche [abc]
- Capítulo 1: Introducción  $[0-9]$
- Mañana va a ser un gran día  $[A-A-Z]$
- Tengo permiso  $[AsS]$

¿Cómo hacemos para buscar cualquiera de las ocurrencias de oveja en una lista? oveja

Oveja

#### Algunos ejemplos:

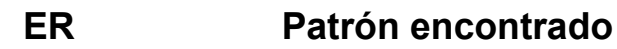

- cabeza de la cabeza al sombrero Vení para acá!
- solo de noche [abc]
- Capítulo 1: Introducción  $[0-9]$
- $[A-A-Z]$ Mañana va a ser un gran día
- $[AsS]$ Tengo permiso

¿Cómo hacemos para buscar cualquiera de las ocurrencias de oveja en una lista?

- oveja
- Oveja
- [oO]veja

#### Algunos ejemplos:

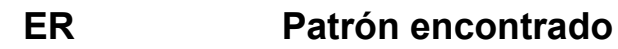

- cabeza de la cabeza al sombrero Vení para acá!
- solo de noche [abc]
- Capítulo 1: Introducción  $[0-9]$
- $[A-A-Z]$ Mañana va a ser un gran día
- $[AsS]$ Tengo permiso

¿Cómo hacemos para buscar cualquiera de las ocurrencias de oveja en una lista?

- oveja
- Oveja
- [oO]veja

re.match('[oO]veja',ele):

#### Algunos ejemplos:

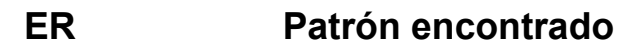

- cabeza de la cabeza al sombrero Vení para acá!  $[abc]$ solo de noche  $[0-9]$ Capítulo 1: Introducción  $[AA-Z]$ Mañana va a ser un gran día
- $[AsS]$ Tengo permiso

¿Cómo hacemos para buscar cualquiera de las ocurrencias de oveja en una lista?

oveja

Oveja

[oO]veja

lista = ['vaca','oveja','chancho','Vaca','Oveja','cabra'] for ele in lista: if re.match('[oO]veja',ele): print(ele)

#### Más ejemplos:

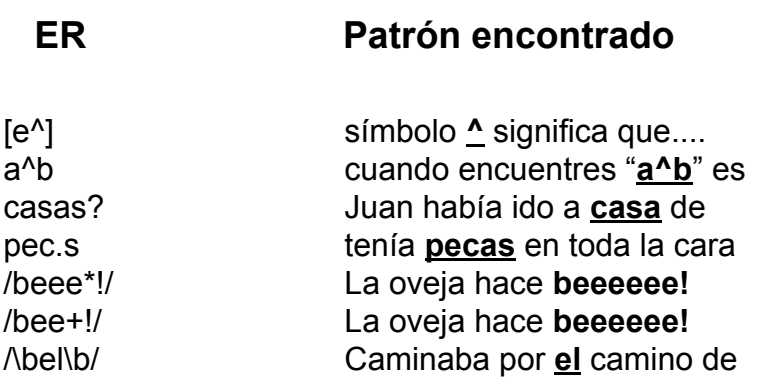

#### Operadores avanzados

 $\{d \rightarrow cualquier digit\}$  [0-9]  $\forall w \rightarrow c$ ualquier carácter alfanumérico o "espacio"  $\simeq [\b\tilde{t}\n]$ y las mayúsculas son la negación

 $\{n\} \rightarrow n$  ocurrencias del carácter o expresión anterior  ${n,m} \rightarrow de n$  a m ocurrencias  ${n,}$   $\rightarrow$  al menos n ocurrencias "  $\mathbf{v}$ 

#### Sustitución: sustituye un patrón por otro

 $s / ([0-9]+) / 'Hola' /$ 

```
... en lugar de 30 hay 4
X
... en lugar de Hola hay Hola
```
 $s/([0-9]+)/<1>$ 

donde el \1 como segundo patrón, refiere al primero

... tenía el número 10 en la espalda ...

X

... tenía el número <10> en la espalda ...

#### Sustitución: sustituye un patrón por otro

s  $/$  ( $[0-9]+$ ) / 'Hola' /

s  $/((0-9]+)/<1>$ 

-------------------------------------

patron = re.sub('[0-9]+', 'Hola','Tiene el numero 10 en la espalda') Tiene el numero Hola en la espalda

patron = re.sub(r'( $[0-9]+$ )',r'<\1>','Tiene el numero 10 en la espalda') Tiene el numero <10> en la espalda

ELIZA: programa que simula una conversación entre un paciente y un psicólogo (Weizembaum, 1966)

Paciente: Men are all alike

**FI I7A: IN WHAT WAY** 

Paciente: They're always bugging us about something or other **ELIZA: CAN YOU THINK OF A SPECIFIC EXAMPLE** Paciente: Well, my boyfriend made me come here **ELIZA: YOUR BOYERIEND MADE YOU COME HERE** Paciente: He says I'm depressed much of the time FLIZA: LAM SORRY TO HEAR YOU ARE DEPRESSED

#### Algunas sustituciones usadas:

s/.\*IAM (depressed | sad).\*/IAM SORRY TO HEAR YOU ARE \1/

s/.\* MY (mother | father | boyfriend | girlfriend | friend) MADE ME COME HERE.\*/ WHY DO YOU THINK YOUR \1 YOU COME HERE /

s/ $.*$ all  $.*/$  IN WHAT WAY /

s/.\* always .\*/ CAN YOU THINK OF A SPECIFIC EXAMPLE /

Máquina de estados

- En particular, nos interesan desde el punto de vista del reconocimiento de Lenguajes Regulares
- Un lenguaje regular es el conjunto de strings sobre un alfabeto  $\Sigma$  reconocidos por autómatas finitos

Un AFD es una máquina de estados que se puede representar por la siguiente quíntupla

 $M$ :  $(Q, \Sigma, \delta, q_0, F)$  donde:

- Q: conjunto de estados
- $\Sigma$ : alfabeto
- $\sim \delta$ : función de transición /  $\delta$ : Q x  $\Sigma \rightarrow Q$
- q<sub>o</sub>: estado inicial / q<sub>o</sub>  $\in$  Q
- F: conjunto de estados finales (aceptores) /  $F \subseteq Q$

Ejemplo: el lenguaje de las ovejas

lo podemos ver como secuencias (infinitas) de tiras del tipo

bee! beee! beeee! beeeee!

 $\bullet\bullet\bullet$ 

donde la ER asociada sería /bee+!/

#### y el autómata finito....

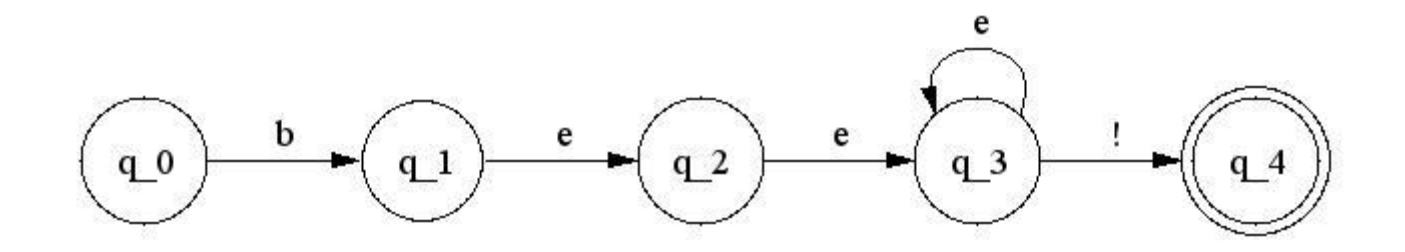

#### Cualquier ER puede ser "implementada" por un AF y recíprocamente

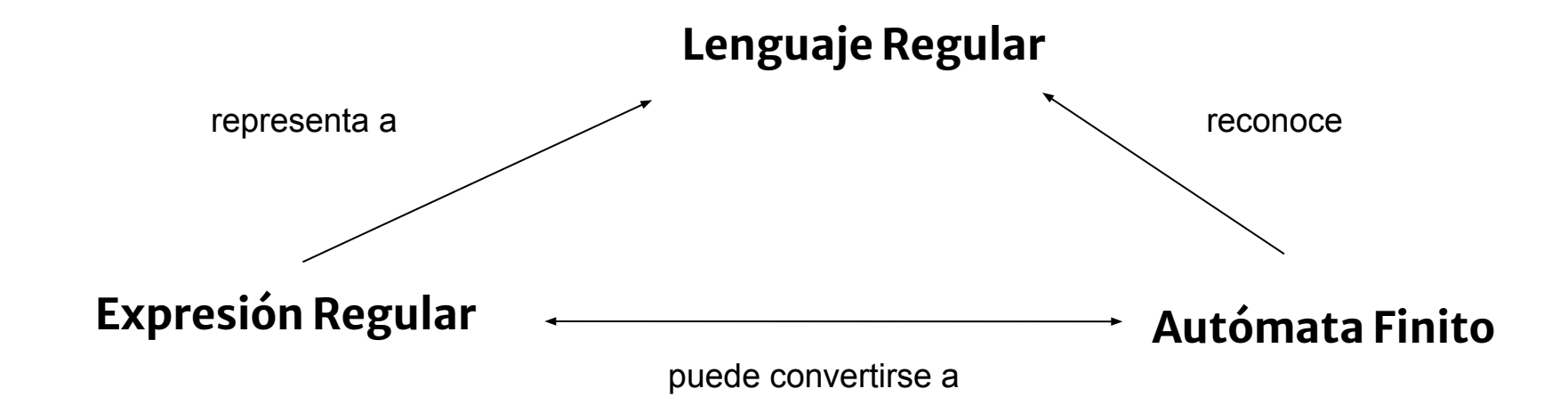

- No podemos modelar el lenguaje natural con expresiones regulares
- Podemos modelar algunas cosas:
	- Fonología
	- Morfología
	- $\blacksquare$  Sintaxis (algo)

- Identificar las distintas unidades (*tokens*) en un texto
- Los espacios separan tokens, pero...
	- escribió "El príncipe feliz"
	- $\cdot$  el 24 de agosto de 1889
	- Hay 10,000 razones para no creer
	- Lo busqué en http://rulzindeed.blogspot.com
	- Je t'aime rock'n'roll
	- New York
	- estado del arte
	- $\cdot$  al del
- El estándar de tokenización del Penn Treebank

- El chino y el japonés no marcan los límites de palabras

小時候沒有人選擇我踢足球

*Dā ÿhiÿo nýĀiā mā ālāgíý pýrý jugýr ýl Ăútþol*

- En alemán algunas palabras compuestas pueden escribirse todas juntas
	- hora pico  $\rightarrow$  hauptverkehrszeit
	- a veces  $\rightarrow$  manchmal
	- jugo de frutas  $\rightarrow$  fruchtsaft

### Algoritmo MaxMatch

- Basado en una lista de palabras
- Comienza al principio de la entrada
- Elige siempre la palabra más larga en la posición actual de la entrada
- Si no encuentra ninguna palabra, se crea una palabra de una letra
- Avanza al puntero a la primera posición luego de la palabra encontrada

### Algoritmo *MaxMatch*

Entrada:

"mesacadelacanchasinmotivo"

Avance (en negrita la entrada ya analizada) **mesa**cadelacanchasinmotivo **mesaca**delacanchasinmotivo mesacadelacanchasinmotivo mesacadelacanchasinmotivo

...

Salida:

[Mesa, ca, de, la, cancha, sin, motivo] ó [Mesa, ca, del, a, cancha, sin, motivo] ó [Mes, aca, de, la, cancha, sin, motivo]
### Tokenización

¿Cómo evaluamos un tokenizador?

- Input 1: Nuestra segmentación [Mesa, ca, de, la, cancha, sin, motivo]
- Input 2: La segmentación correcta (gold standard) [Me, saca, de, la, cancha, sin motivo]

**Word Error Rate** (Distancia Mínima de Edición) ¿cuántas palabras deben insertarse, borrarse o sustituirse para ir de Input 1 a Input 2?

(En el ejemplo anterior, 2)

### Tokenización

#### **Tokenizador en Python**

(utilizando la biblioteca NLTK)

import nltk nltk.download('punkt') nltk.word tokenize('Hoy es un lindo dia.')

```
['Hoy', 'es', 'un', 'lindo', 'dia', '.']
```
### Normalización

Normalización: llevar las palabras a un formato estándar

- Llevar los números a un formato único
- URLs y otras formas con estructura
- Detección de entidades con nombre
- Llevar todo a minúsculas/mayúsculas

Tradicionalmente, para la tokenización y normalización se han utilizado técnicas modeladas con autómatas finitos.

morfología (de morfo (forma) y logía (ciencia))

Rama de una disciplina que se ocupa del estudio y la descripción de las formas externas de un objeto

Se puede aplicar al estudio de:

- los seres vivos (Biología)
- la superficie terrestre (Geomorfología)
- las palabras (Lingüística)

morfología (de morfo (forma) y logía (ciencia))

Rama de una disciplina que se ocupa del estudio y la descripción de las formas externas de un objeto

Se puede aplicar al estudio de:

- los seres vivos (Biología)
- la superficie terrestre (Geomorfología)
- las palabras (Lingüística)

f. Gram. Parte de la lingüística que se ocupa de la estructura o forma de las palabras.

- Mecanismos de formación / análisis de la palabras
- Análisis morfológico: Reconocer una palabra y construir una representación estructurada

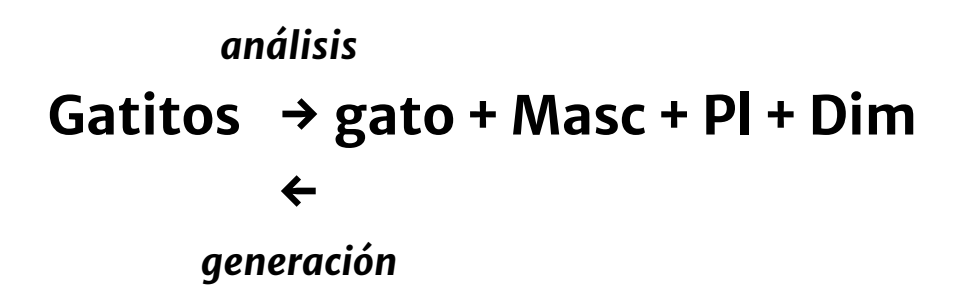

- Morfema: fragmento mínimo capaz de expresar significado. Es la mínima unidad con sentido.
- Raíz: es la parte de la palabra que no varía y que indica su significado principal. Es el "morfema "principal" o lexema

- Morfema: fragmento mínimo capaz de expresar significado. Es la mínima unidad con sentido
- Raíz: es la parte de la palabra que no varía y que indica su significado principal. Es el "morfema "principal" o lexema

Los morfemas se añaden a la raíz para formar nuevas palabras.

- Afijos: dan significado adicional

- Morfema: fragmento mínimo capaz de expresar significado. Es la mínima unidad con sentido
- Raíz: es la parte de la palabra que no varía y que indica su significado principal. Es el "morfema "principal" o lexema

- Afijos: dan significado adicional
	- $\bullet$  Prefijos:  $im + possible$

- Morfema: fragmento mínimo capaz de expresar significado. Es la mínima unidad con sentido
- Raíz: es la parte de la palabra que no varía y que indica su significado principal. Es el "morfema "principal" o lexema

- Afijos: dan significado adicional
	- $\bullet$  Prefijos:  $im + possible$
	- $\bullet$  Sufijos: gat+ito+s

- Morfema: fragmento mínimo capaz de expresar significado. Es la mínima unidad con sentido
- Raíz: es la parte de la palabra que no varía y que indica su significado principal. Es el "morfema "principal" o lexema

- Afijos: dan significado adicional
	- $\bullet$  Prefijos:  $im + possible$
	- Sufijos: gat+ito+s
	- Circunfijos: a+naranj+ado (Parasintéticas)

- Morfema: fragmento mínimo capaz de expresar significado. Es la mínima unidad con sentido
- Raíz: es la parte de la palabra que no varía y que indica su significado principal. Es el "morfema "principal" o lexema

- Afijos: dan significado adicional
	- $\bullet$  Prefijos:  $im + possible$
	- Sufijos: gat+ito+s
	- Circunfijos: a+naranj+ado (Parasintéticas)
	- Infijos: No hay (hingi  $=$  > humingi Lengua Tagaloga)

- Lematización: llevar palabras con la misma raíz a una forma canónica. Identificar su estructura interna

Por ejemplo en español: soy, son, es → ser perro, perra, perros → perro en inglés: am, are, is  $\rightarrow$  be

Lema: palabra "representativa"

Ejemplos de palabras con morfemas

 $\bullet\bullet\bullet$ 

Ejemplo de detección de morfemas

Juan comía lentamente de manera irracional y sin desesperación.

Ejemplo de detección de morfemas

Juan comía lentamente de manera irracional y sin desesperación.

- Stemming: cortar las palabras. Mucho más simple, en los hechos ha funcionado
- Stemmer de Porter (1980): una serie de reglas de reescritura en cascada

#### Algoritmo de Porter (ejemplo de reglas)

```
Step 1a
                                                     Step 2 (for long stems)
sses \rightarrow ss caresses \rightarrow caress
                                                        ational \rightarrow ate relational\rightarrow relate
ies \rightarrow i ponies \rightarrow poni
                                                        izer\rightarrow ize digitizer \rightarrow digitize
        \rightarrow ss caress \rightarrow caress
SS
                                                        ator \rightarrow ate operator \rightarrow operate
s \rightarrow \emptyset cats \rightarrow cat
                                                        \cdotsStep 1b
                                                     Step 3 (for longer stems)
(*v*)ing \rightarrow \emptyset walking \rightarrow walk
                                                                 \rightarrow \emptyset revival \rightarrow reviv
                                                        al
                      sing \rightarrow singable \rightarrow \phi adjustable \rightarrow adjust
(*v*)ed \rightarrow \emptyset plastered \rightarrow plaster
                                                        ate \rightarrow \emptyset activate \rightarrow activ
0.0.0\cdots
```
Hay algunos problemas a resolver:

Morfotáctica: los morfemas pueden combinarse de acuerdo a ciertas reglas

> inevitable \*inelefante

inelefantemente?

Alteraciones ortográficas: los morfemas pueden cambiar según el  $\overline{\phantom{m}}$ contexto

 $Pez \rightarrow Pezs \rightarrow Peces$ 

Maní  $\rightarrow$  Manís  $\rightarrow$  Maníes

#### Morfología Flexiva

Mecanismo de producción de palabras dentro de una misma clase

com - o / com - ía / com - eré

- En español no se agrega significado extra
- · Las flexiones aportan información relativa a: Género / Número Persona / Tiempo / Modo

Ejemplo: etiquetas Eagle

#### **Etiquetas Eagle**

son un estándar para la anotación morfosintáctica de lexicones y corpus para todas las lenguas europeas

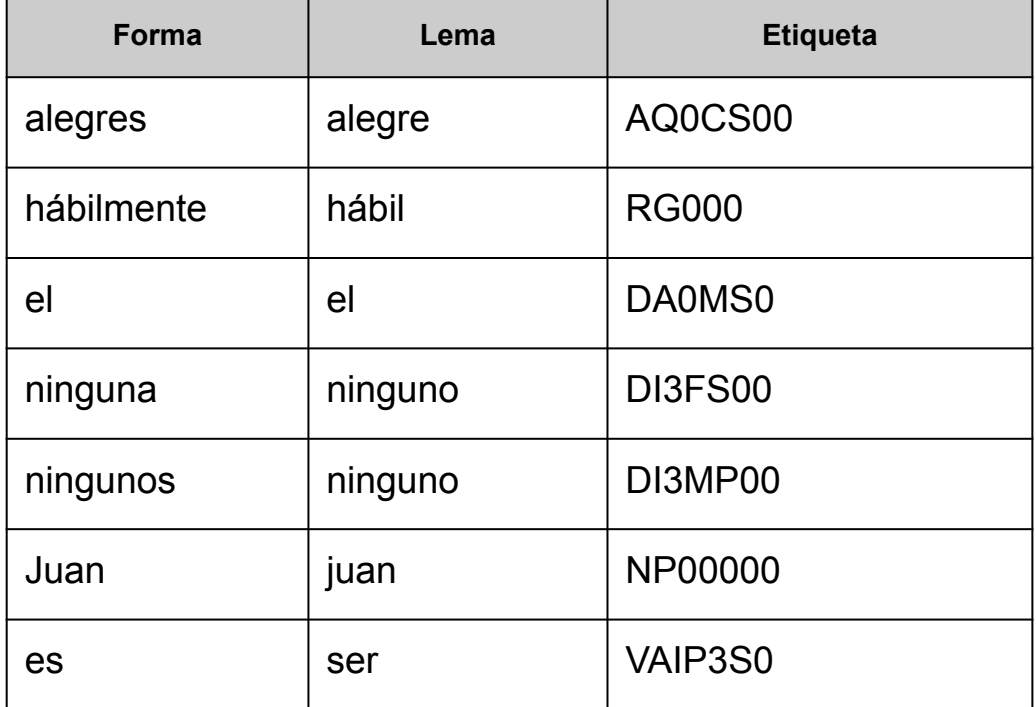

Morfología Derivativa (o léxica)

- Combinar una raíz con un afijo, para generar una palabra  $de *otra clase*, *o con otro significado*$ 
	- **□ descubrir** (verbo) → **descubrimiento** (sustantivo)
	- **□ estable** (adjetivo) → **estabilizar** (verbo)

 $\rightarrow$  estabilización (sustantivo)

 $\rightarrow$  desestabilización (sustantivo)

 $\cdot$  Es un mecanismo *productivo* 

Apenas él le amalaba el noema, a ella se le agolpaba el clémiso y caían en hidromurias, en salvajes ambonios, en sustalos exasperantes. Cada vez que él procuraba relamar las incopelusas, se enredaba en un grimado quejumbroso y tenía que envulsionarse de cara al nóvalo, sintiendo cómo poco a poco las arnillas se espejunaban, se iban apeltronando, reduplimiendo, hasta quedar tendido como el trimalciato de ergomanina al que se le han dejado caer unas fílulas de cariaconcia. Y sin embargo era apenas el principio, porque en un momento dado ella se tordulaba los hurgalios, consintiendo en que él aproximara suavemente sus orfelunios....

(Rayuela - Julio Cortázar)

#### Tipos de lenguajes según su morfología:

- Flexionales: inglés, español
- Aislantes: chino (solamente un morfema por palabra)
- Aglutinantes: turco (pegan muchos morfemas) Ejemplo: uygarlık edemeyenler arasında olsaydınız comportándote como si estuvieras entre aquellos que no pudimos civilizar
- Polisintéticos: lenguas indígenas americanas; esquimales (jupik)

- Proceso que analiza el texto a nivel de palabra
- Desambiguan según el contexto
- Ofrecen información categorial y morfológica, dependiendo de los rasgos de cada categoría
- Asignan a cada palabra su lema:
	- verbos  $\rightarrow$  infinitivo
	- $\triangleright$  nombres  $\rightarrow$  singular
	- adjetivos y determinantes → masculino singular
	- categorías invariantes → lema= palabra
- Muchos taggers incorporan información extra: reconocimiento y clasificación de nombres propios (NER), reconocimiento de fechas, expresiones multipalabra.

#### Ejemplo del POS-tagger de FreeLing

EI hombre bajo ocultaba **banderas** blancas bajo las se ä.  $el$ hombre bajo ocultar bajo  $e<sub>l</sub>$ bandera blanco se **DAOMSO NCMS000** AQ0MS00 **SP** NCFP000 AQ0FP00 P00CN00 **VMII3S0 DAOFPO** Fp

#### Ejemplo del POS-tagger de FreeLing

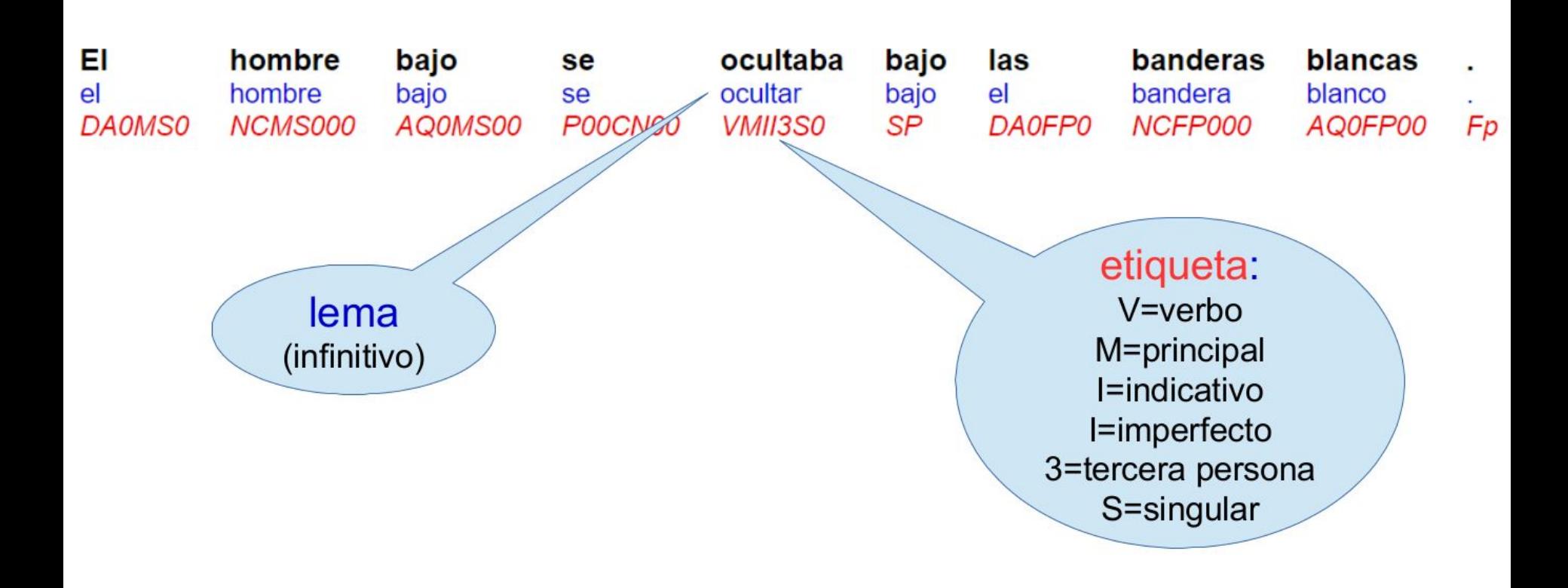

Ejemplo del POS-tagger de FreeLing

#### el perro de mi suegra  $\blacktriangleright$

 $e$  $de$  SP **mi** perro suegra suegro el  $mi$ **NCFS000** perro DA0MS0 NCMS000 DP1CSS

#### la perra de mi suegra  $\blacktriangleright$

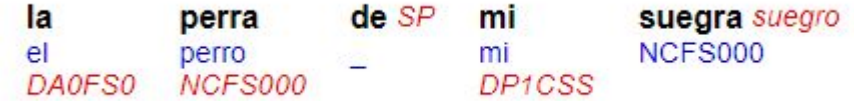

#### Vamos el sábado a Buenos Aires a pasear por el Delta del Tigre.

#### **POS**

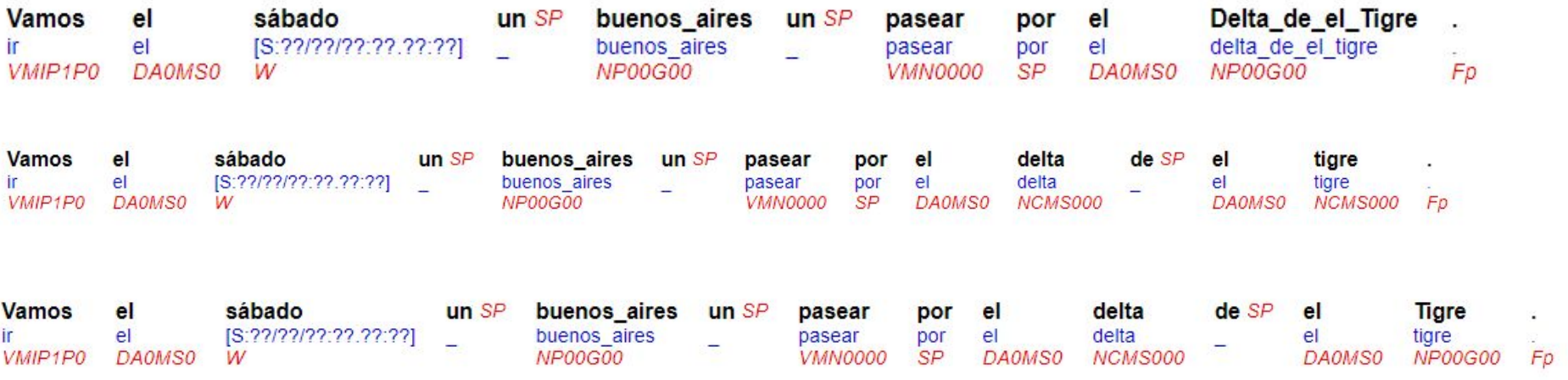

Vamos el sábado a Buenos Aires a pasear por el Delta del Tigre.

#### Análisis Morfológico

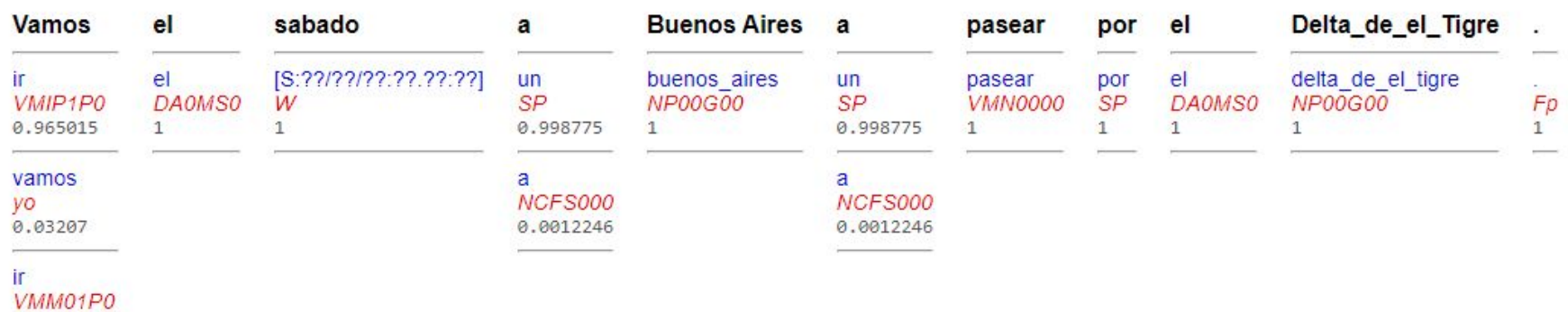

0.00291545

- $\triangleright$  Encontrar una noción de distancia entre palabras
- > Encontrar la palabra más "próxima"
- Por ejemplo, para autocorrección
	- Francia/Croacia  $\circ$
	- cena/pena/cana/ana  $\circ$
	- inelefantemente/indefectiblemente  $\circ$
- $\triangleright$  Entre todas las posibles palabras del diccionario, sugerir la más cercana

DME (Minimum Edit Distance):  $\blacksquare$ 

mínimo número de operaciones de edición (inserción, borrado, sustitución) necesarias para transformar un string en otro

Método: Programación dinámica

- En el método original, cada operación de edición tiene costo 1
- En 1966 Levenshtein propone operaciones con distinto costo
	- $inserción = 1$
	- $\circ$  borrado = 1
	- $\circ$  sustitución = 2
- Es importante para obtener ese mínimo, que las palabras estén lo más "alineadas" posible

#### Ejemplos intuitivos:

CROACIA

**FRANCIA** 

 $S$   $S$   $S$  $DME = 6$ 

 $I T A L * I A$ FRANCIA  $ITAL*IA$ FRANCIA

 $SS \, \dot{S}$  DME = 7  $sssh$  $DME = 7$ 

- Sean  $X \rightarrow$  palabra, de largo n  $Y \rightarrow$  palabra, de largo m
- Se define una matriz  $d(n+1 x m+1)$
- Se inicializan la fila y columna 0
	- $d(0,0) = 0$
	- paraide1..n  $d(i,0) = i$
	- parajde 1.. m  $d(0,j) = j$

 $n = 4$  m = 3

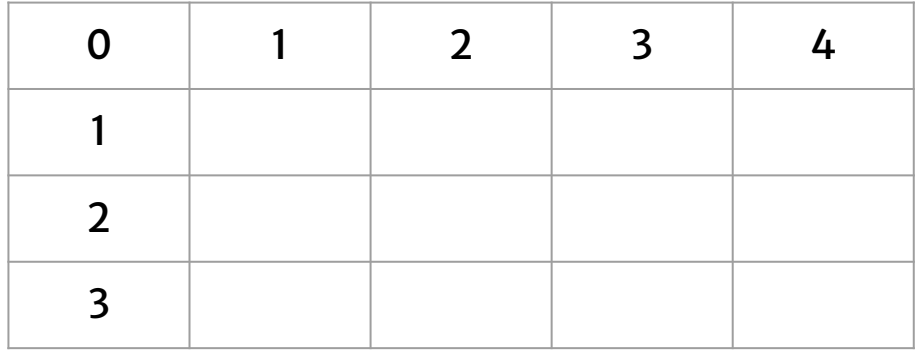
#### Algoritmo:

```
para cada i de 1.. n
```

```
para cada j de 1 .. m
```
 $\{ d(i-1, j) + 1$  $d(i,j) = min { d(i,j-1) + 1}$  $\{ d(i-1,j-1) + \{ 0 \text{ si } X(i) = Y(j) \}$  $\acute{o}$ 2 si  $X(i)$ ! =  $Y(j)$  }

Ejemplo: calcular la DME entre TEMA y TODA  $(n = 4 \, m = 4)$ 

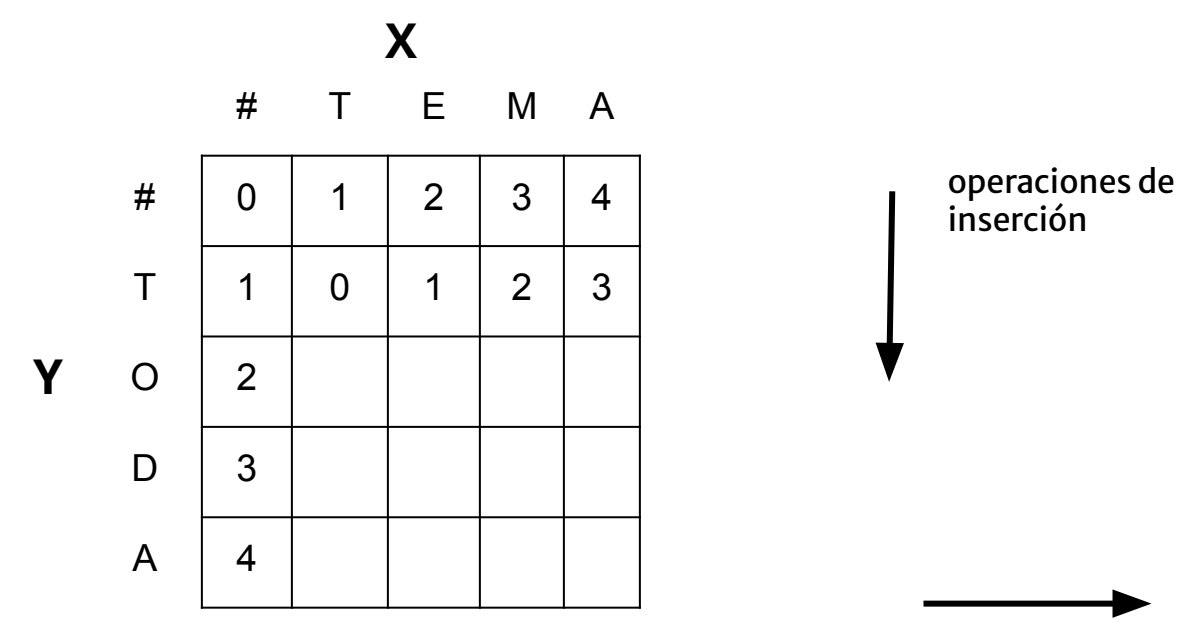

operaciones de borrado

Ejemplo: calcular la DME entre TEMA y TODA

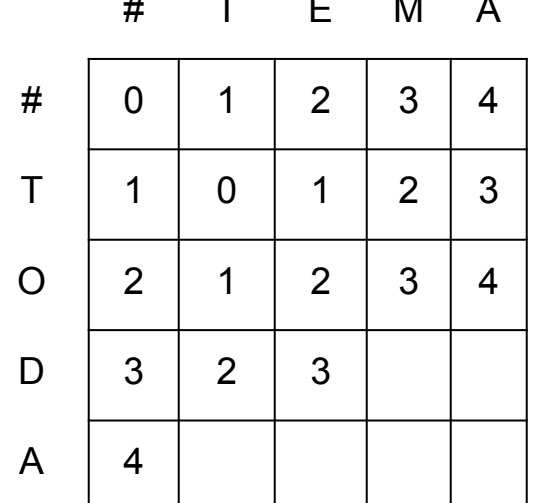

Ejemplo: calcular la DME entre TEMA y TODA

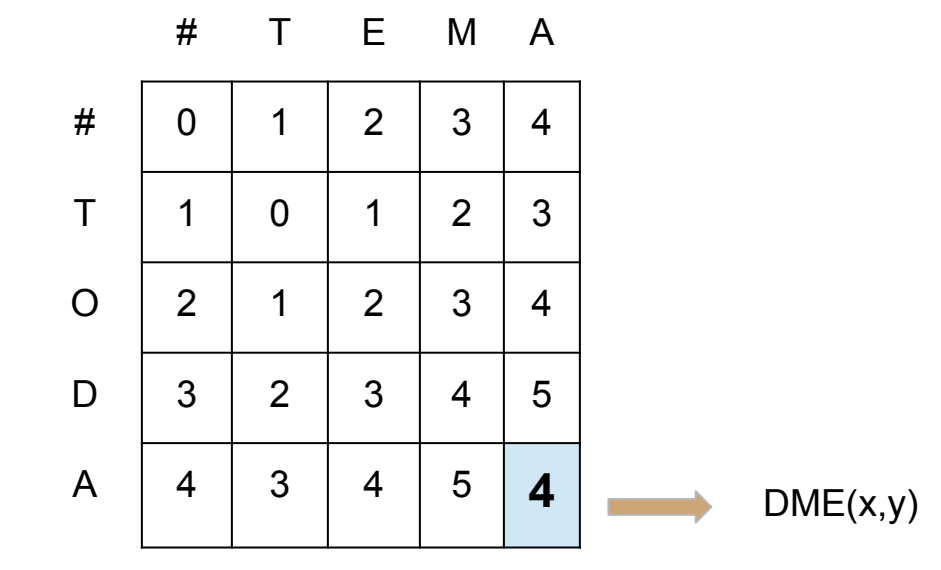

Ejemplo: calcular la DME entre TEMA y TODA

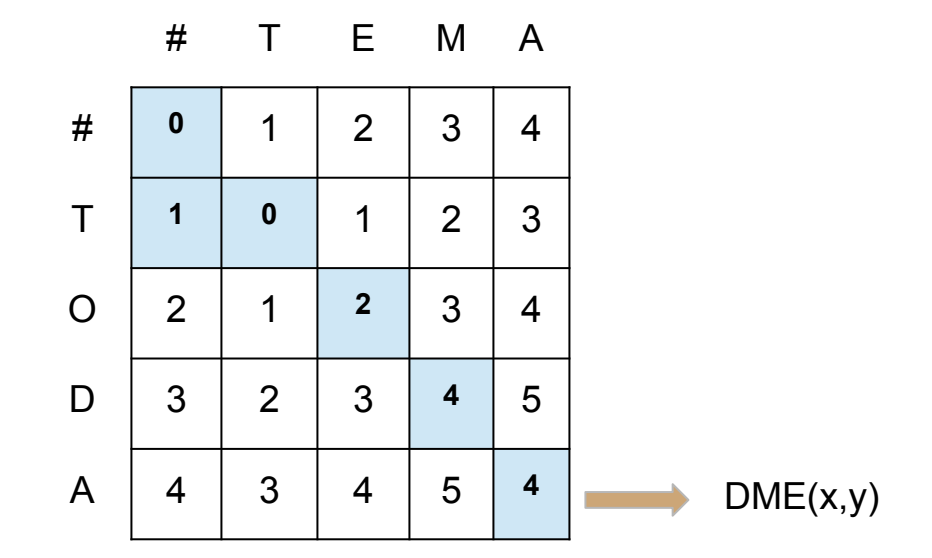

## Detección de errores

- Detección de palabras inexistentes (*tmate*)
- Corrección aislada (*tmate -> tomate*)
- Detección y corrección dependiente del contexto

(*calor -> color*)

## Detección de errores

#### Pueden deberse a:

- Inserción (*toomate*)
- Borrado (*tmate*)
- Sustitución (*tpmate*)
- Trýsposiÿión (*tmoýtā)*

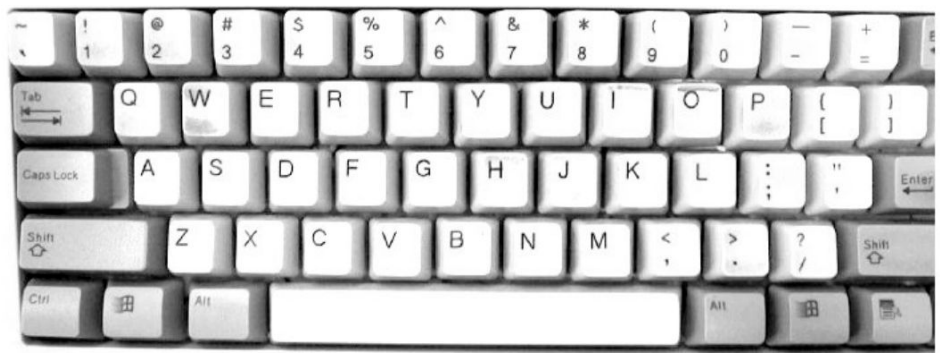

Estudio (Kernighan, 1990) 1% a 3% palabras con errores de estos, el 80% eran por borrado o inserción

## Detección de errores

#### Detección de palabras inexistentes → corrección - Diccionario

- Método del Canal Ruidoso (probabilístico)

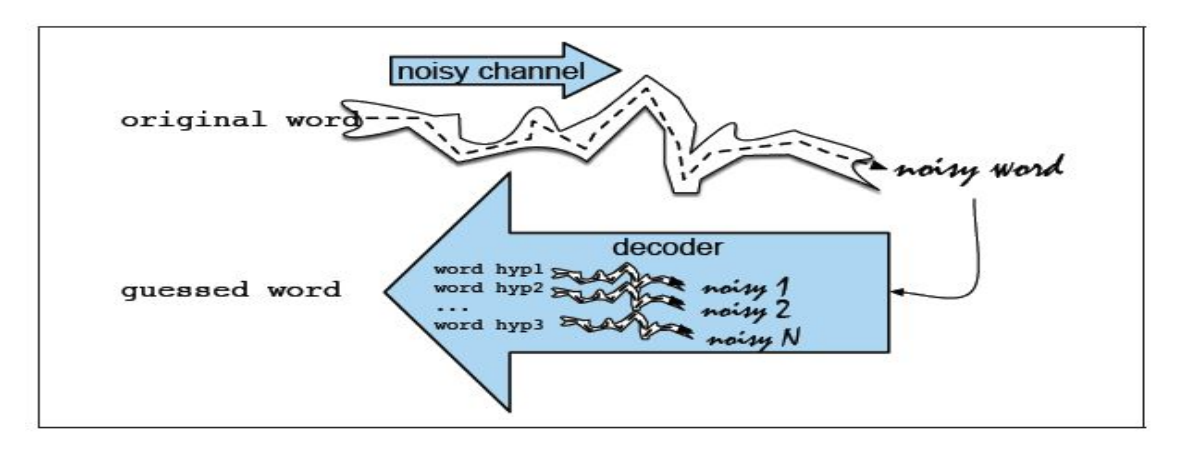

$$
\hat{w} = \operatorname*{argmax}_{w \in V} P(w|O)
$$

Regla de Bayes

 $P(x|y) = \frac{P(y|x)P(x)}{P(y)}$  $\hat{w}$  = argmax  $\frac{P(O|w)P(w)}{P(O|w)}$ ₩€V  $\hat{w}$  = argmax  $\frac{P(O|w)P(w)}{P(O)}$  = argmax  $P(O|w)P(w)$ 

#### Algoritmo bayesiano (Kernighan - 1990)

- Hipótesis: errores son por inserción, borrado, sustitución y transposición
- Aplico todas las transformaciones posibles á la palabra observada ý busco lista de candidatos válidos considerando la DME

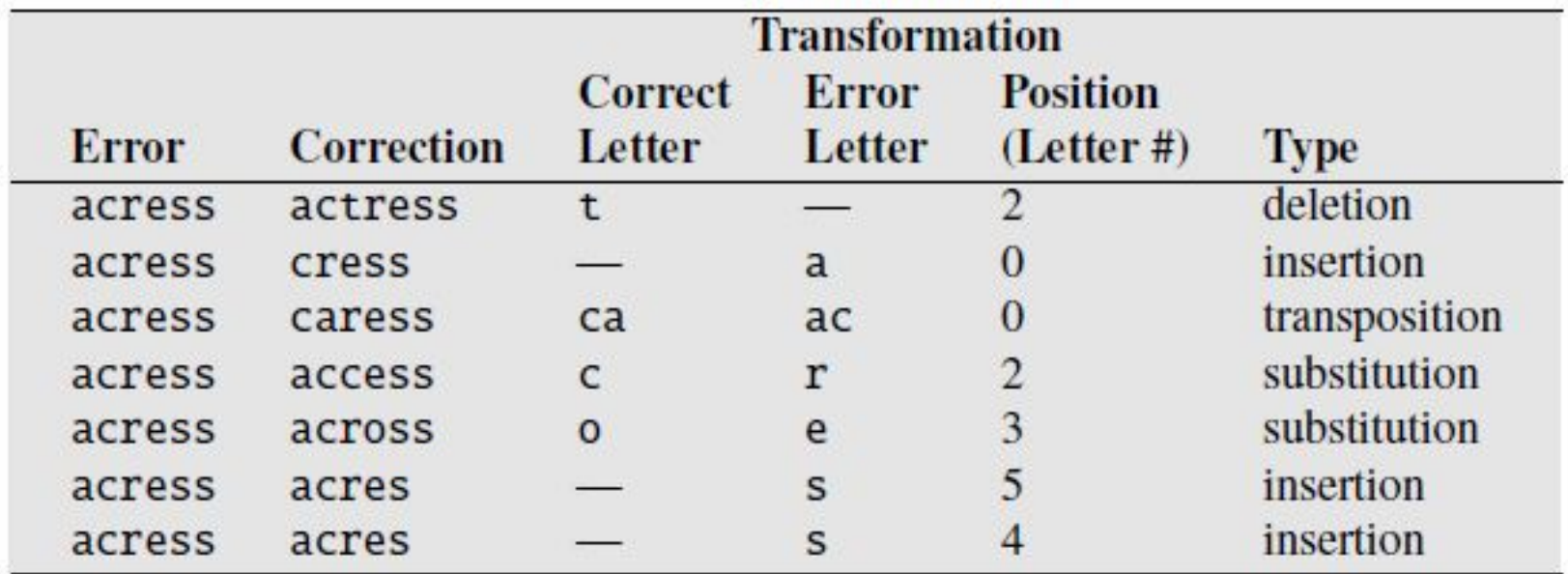

Distancia de Damerau-Levenshtein

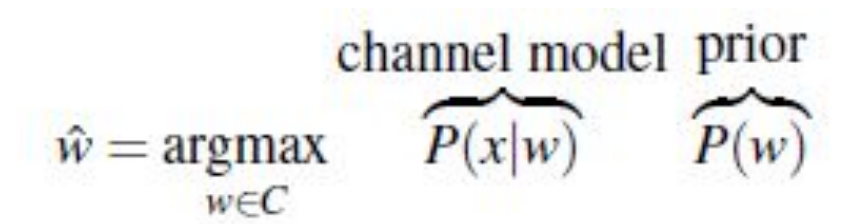

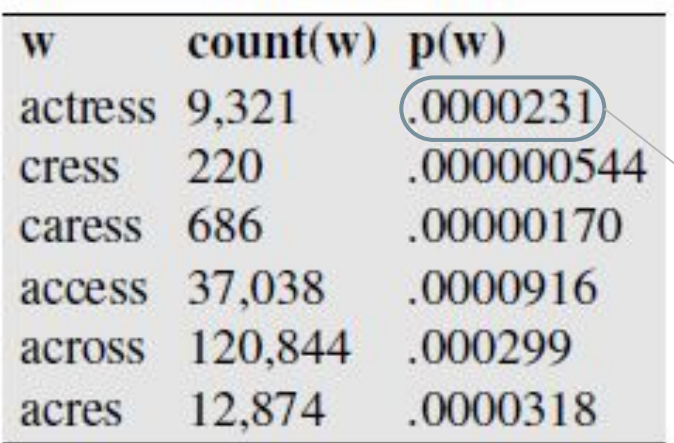

 $P(w) = \frac{Count(w) + 0.5}{N + 0.5 V}$ 

probabilidad "a priori" que aparezca la palabra en el corpus

Tenemos P(w), que es la probabilidad a priori

Pero... cómo calculamos  $P(x|w)$ ?

- En un corpus de errores, ¿cuántas veces se sustituye?
- Matriz de confusión que contiene las cantidades de ocurrencias en que una cosa se confundió con otra

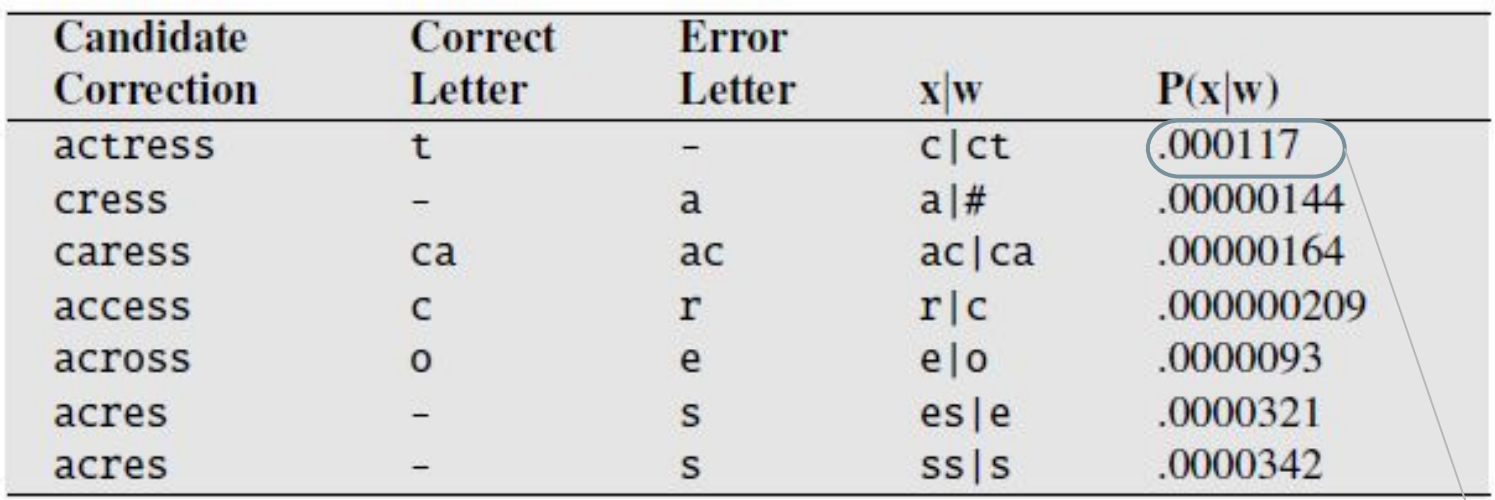

probabilidad de que se borre una "t" después de una "c"

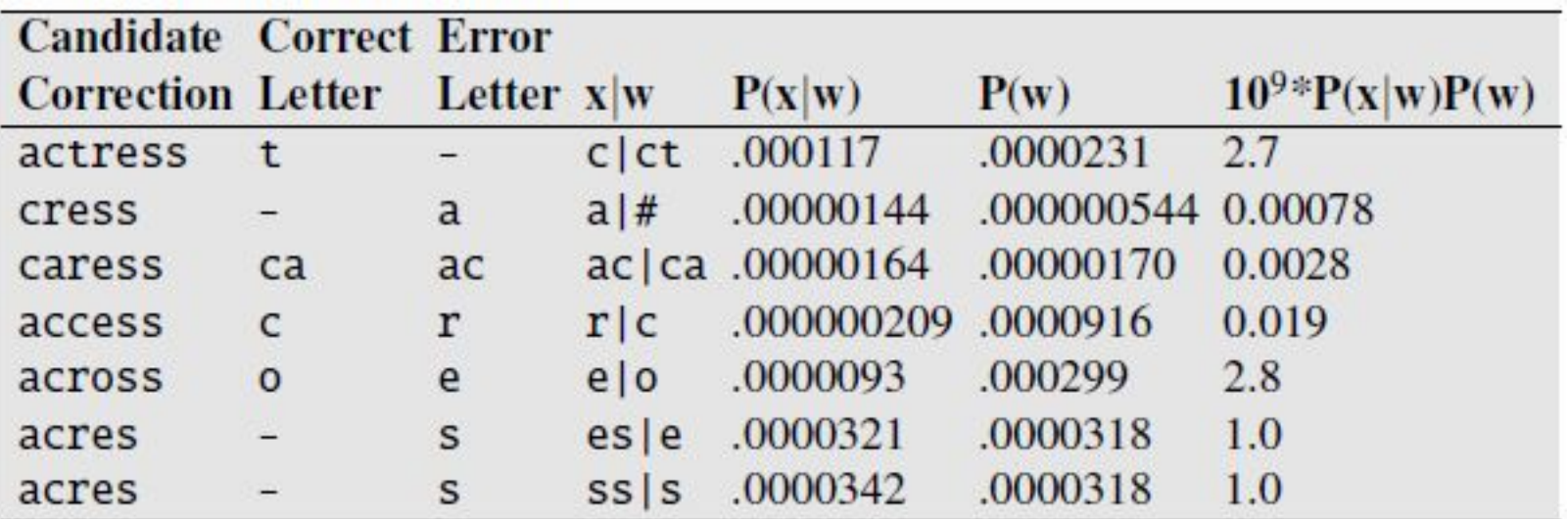

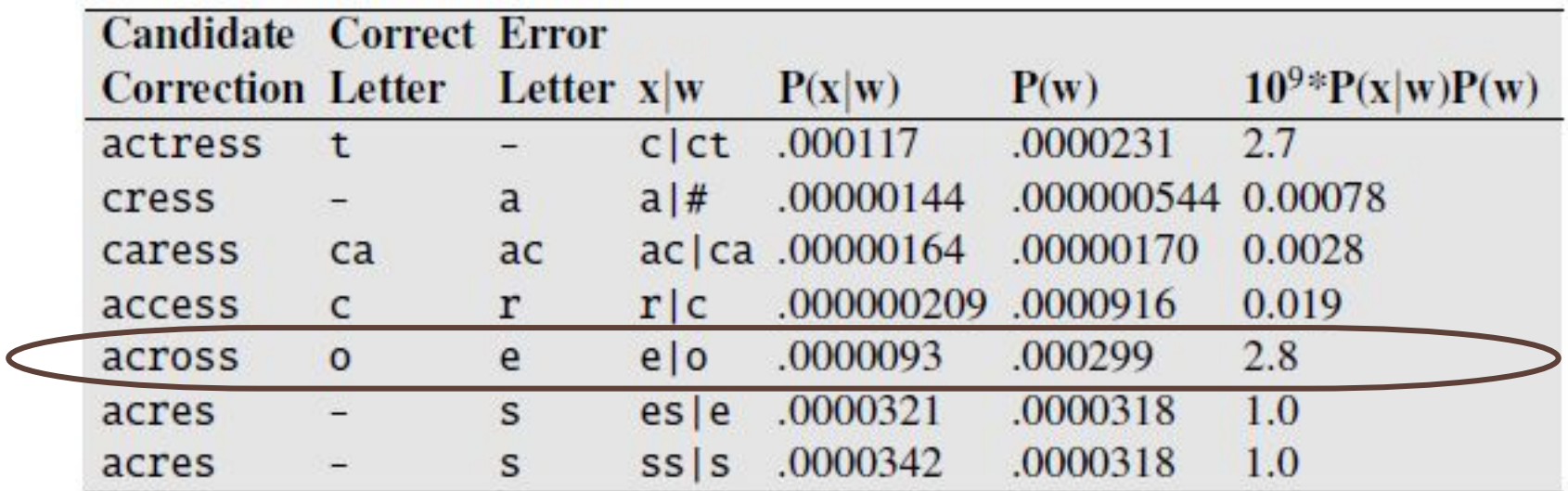

...was called a "stellar and versatile **acress** whose combination of sass and glamour has defined her ....

...was called a "stellar and versatile **acress** whose combination of sass and glamour has defined her ....

daría

...was called a "stellar and versatile **across** whose combination of sass and glamour has defined her ....

*...wýs ÿýllāĀ ý "stāllýr ýnĀ vārsýtilā* **ýÿrāss** *whosā combination of sass and glamour has defined her ....* 

daría

*...wýs ÿýllāĀ ý "stāllýr ýnĀ vārsýtilā* **ýÿross** *whosā*  combination of sass and glamour has defined her ....

debiera dar

*...wýs ÿýllāĀ ý "stāllýr ýnĀ vārsýtilā* **ýÿtrāss** *whosā combination of sass and glamour has defined her ....*